# POLARIZACIÓN DE RAYOS X PRODUCIDOS POR EFECTO COMPTON INVERSO.

# X-RAY POLARIZATION PRODUCED BY INVERSE COMPTON EFFECT.

## J.A. García Gallardo, R.T. Mainardi<sup>\*</sup>

Facultad de Matemática Astronomía y Física (FaMAF) - Universidad Nacional de Córdoba CONICET Ciudad Universitaria X5011OAJ -Córdoba - Argentina e-mail: mainardi@famaf.unc.edu.ar

Las fuentes de radiación sincrotrón son de gran importancia para el estudio de innumerables fenómenos en diversas áreas de la física y propiedades de la materia condensada. Estas instalaciones son de considerable magnitud y existe un reducido número de ellas en pocos países. Existe la posibilidad de utilizar un dispositivo basado en el efecto Compton inverso, a los fines de obtener radiación con propiedades similares a la radiación sincrotrón. Una propiedad importante de un haz de rayos x producido por efecto Compton inverso, y que aún no ha sido investigada en extenso, es el grado de polarización del haz de rayos x producido. Para evaluar esta propiedad es necesario recurrir al tratamiento electrodin´amico-relativ´ıstico de Klein-Nishina, que no contempla la polarización y pasar del sistema con el electrón en reposo al sistema laboratorio, con el electrón moviéndose a velocidades relativísticas y calcular allí las secciones eficaces. Existe finalmente la posibilidad de que tanto el láser como el haz de electrones sean polarizados y en este trabajo también se analiza dicha posibilidad.

Palabras Clave: Compton, LCS, QED, polarización, dispersión, Klein-Nishina

Sources of synchrotron radiation are of great importance to study numerous physical processes in diverse areas of physics and of properties of condense matter. These facilities are rather large and there is a reduced number of them in a few countries. There exists the possibility to use a device based in the inverse Compton effect, in order to obtain radiation with similar properties to those of the synchrotron radiation. An important property of an x-ray beam produced by the inverse Compton effect, that has not been thoroughly studied, is the degree of polarization of the produced x-ray beam. To evaluate this property it is necessary to resort to the relativistic Klein-Nishina relativistic electrodynamic treatment, which does not take into account the polarization move from the frame where the electron is at rest to the laboratory frame, where the electron is moving at relativistic velocities and calculate the cross sections. Finally, there is the possibility that the laser as well as the electron beams are polarized, and this possibility is herein studied. ESSAILE MERIAN ESSAILE MEN EN LINEA ESSAILE MEN EN LINEA ESSAILE MEN COMPTON COMPTON INVERSE COMPTON COMPTON INVERSE COMPTON COMPTON INTEREST. COMPTON INTEREST. THE COMPTON INTEREST. THE COMPTON INTEREST ON THE COMPTON IN

Keywords: Compton, LCS , QED, polarization , scattering, Klein-Nishina

## I. INTRODUCCIÓN.

## 1. Cinemática del Efecto Compton Inverso.

La descripción de la cinemática del Efecto Compton Inverso se basa en la mecánica relativista $(1)$ ; para describir este proceso, nos situamos en un sistema de referencia del laboratorio (SLab). La conservación del cuadri-momento nos dice:

$$
p^{\mu} + \kappa^{\mu} = p'^{\mu} + \kappa'^{\mu}
$$

donde  $\kappa = \hbar k$  o sea que

$$
(p'^\mu)^2 = (p^\mu)^2 + (\kappa^\mu - \kappa'^\mu)^2 + 2p^\mu(\kappa_\mu - \kappa'_\mu) \quad (1)
$$

y teniendo en cuenta que

$$
\kappa^{\mu}\kappa'_{\mu} = \kappa^{0}\kappa'_{0} - (\boldsymbol{\kappa} \cdot \boldsymbol{\kappa}')
$$

obtendremos finalmente

$$
\omega' = \frac{\omega[1 + \beta \cos(\alpha)]}{\frac{\omega \hbar}{E} [1 + \cos(\theta - \alpha)] - \beta \cos(\theta) + 1} \tag{2}
$$

donde

$$
E = mc^2 + T, \qquad \beta = \sqrt{1 - \left(\frac{mc^2}{E}\right)^2}
$$

y  $\hbar\omega$  es la energía del fotón incidente.

La expresión  $(2)$  es la conocida Ecuación del Efecto Compton generalizada<sup>(2)</sup> y de ella podemos obtener la energía del fotón dispersado a partir de las condiciones iniciales: la energía del fotón incidente y la del electrón incidente.

#### 2. El sistema del electrón en reposo.

Calcularemos la sección eficaz efectuando el cálculo desde el sistema de referencia que se desplaza con el

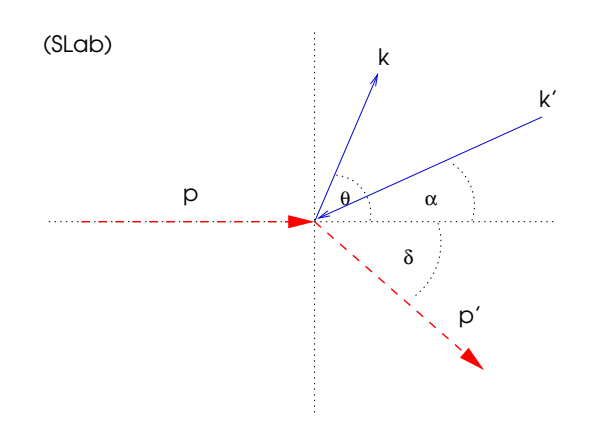

Figura 1: Diagrama de la cinemática del Efecto Compton Inverso desde el sistema de referencia de Laboratorio.

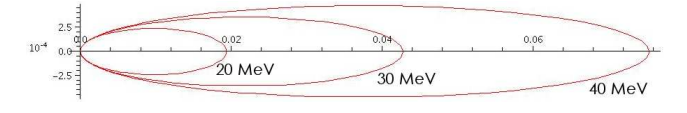

Figura 2: Diagrama polar que muestra la distribucion angular de la energía para electrones relativistas, para  $\hbar\omega_0 = 3.0$ eV.

electrón incidente (Se), lo que nos permite aprovechar las expresiones de Klein-Nishina; el único inconveniente que tendremos es que el fotón visto desde tal sistema experimenta el efecto Doppler Relativista. En el sistema de referencia del electrón, tenemos entonces:

$$
\omega'^* = \frac{\omega^*}{\frac{\omega^* \hbar}{E} [1 + \cos(\theta^*)] + 1} \qquad (\mathbf{Se}) \tag{3}
$$

que es la expresión para el Efecto Compton Directo en el sistema de referencia del laboratorio. Aquí,  $\omega^*$  $y \omega'$ \* son las frecuencias angulares del fotón incidente y dispersado respectivamente vistas desde el (Se). La relación entre ellas está dada por la expresión del efecto Doppler relativista:

$$
\omega^* = \omega \gamma \left[ 1 + \beta \cos(\alpha) \right] \tag{4}
$$

y

$$
\omega'^* = \omega' \gamma \left[ 1 - \beta \cos(\theta) \right] \tag{5}
$$

con  $\gamma = 1/\sqrt{1-\beta^2}$ . Además, a partir de las expresiones  $(4)$  y  $(5)$  podemos obtener una relación entre los ángulos  $\theta$  y  $\theta^*$ .

$$
\cos(\theta^*) = \frac{\cos(\theta) + \beta}{1 + \beta \cos(\theta)}\tag{6}
$$

En el futuro nos será de utilidad definir las siguientes expresiones:

$$
\zeta = \frac{\omega'}{\omega}, \qquad \zeta^* = \frac{\omega'^*}{\omega^*}
$$

que de acuerdo a ( 4) y ( 5) pueden relacionarse mediante

$$
\zeta^* = \zeta \frac{1 - \beta \cos(\theta)}{1 + \beta \cos(\alpha)}
$$

En el (Se) el cuadrimomento inicial del electrón toma la forma particularmente simple ya que  $T = 0$ 

$$
p^{*\mu} = \left(\frac{E}{c}, \mathbf{0}\right)
$$

con  $E = mc^2$ , así que, a partir de la conservación del cuadrimomento obtenemos

$$
{\bf p'}^*={\boldsymbol\kappa}^*-{\boldsymbol\kappa'}^*
$$

partiendo de lo cual calculamos en el (Se), la energía del electrón dispersado

$$
E' = \sqrt{(mc^2)^2 + c^2(\kappa^* - {\kappa'}^*)^2}
$$
  
=  $\hbar \sqrt{\left(\frac{mc^2}{\hbar}\right)^2 + {\omega^*}^2 + {\omega'}^*^2 - 2{\omega^*}{\omega'}^* \cos(\theta^*)}$  (7)

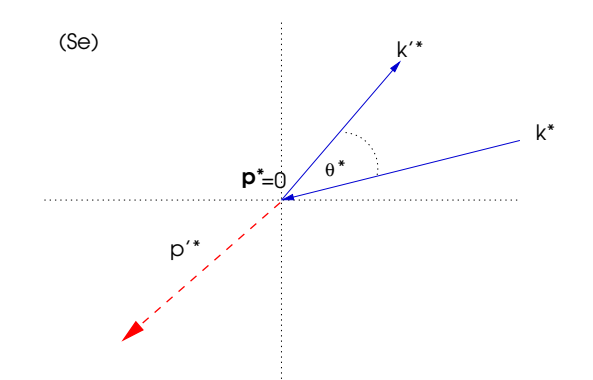

Figura 3: En un sistema de referencia que se desplaza con el electrón incidente, el ECI, se vé como Efecto Compton Directo. La frecuencia de fotón incidente en este sistema, experimenta el Efecto Doppler Relativista.

## II. FOTONES POLARIZADOS

#### 1. Fotones y vectores de polarización

Es necesario introducir una serie de conceptos importantes para poder abordar correctamente el estudio de los fenómenos de polarización.

Como sabemos, desde el punto de vista de la Mecánica Cuántica, tenemos la posibilidad de elegir entre dos bases de polarización, las cuales son, la base de polarización lineal representada por los autoestados  $|\varepsilon_1\rangle$  y  $|\varepsilon_2\rangle$ , mutuamente ortogonales y aquella representada por  $|R\rangle$  y  $|L\rangle$  que constituyen la base de polarización circular. Como no haremos aquí ningún análisis basado en la helicidad de los fotones, y dado la simplificación que nos aporta, usaremos la primera base.

Existen infinitas elecciones para nuestra base de polarización lineal, todas ellas equivalentes<sup>1</sup>; una cualesquiera de ellas es representada en la figura 4. En nuestro estudio contemplaremos el caso más general en el que tanto el haz incidente como el haz dispersado presentan una polarización definida. De esta forma, si

<sup>&</sup>lt;sup>1</sup> recordemos que estas bases están definidas a menos de un factor de fase, que como sabemos, en mecánica cuántica es  $no$  $\text{observable}^{(3),(4)}$ .

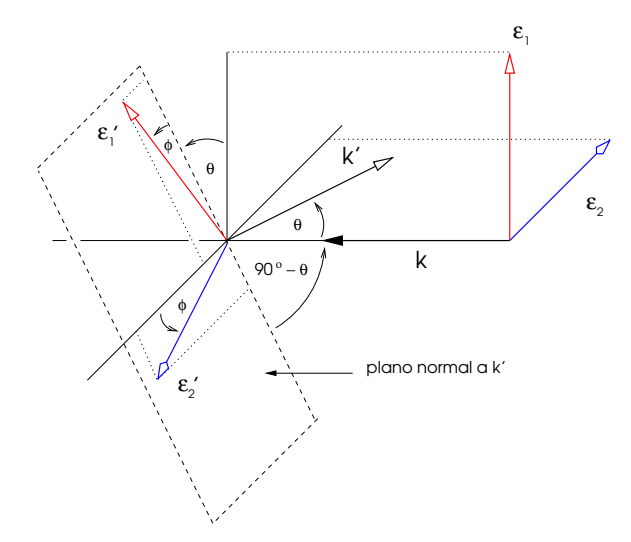

Figura  $\lambda$ : Los vectores de polarización en la base lineal  $\{|\varepsilon_1\rangle, |\varepsilon_2\rangle\}.$ 

 $|\mathbf{k}, \varepsilon_{\alpha}\rangle$  y  $|\mathbf{k}', \varepsilon'_{\beta}\rangle$ , con  $\alpha, \beta = 1, 2$ , definen respectivamente al fotón incidente y dispersado, se nos presentan los cuatro casos posibles

$$
|k, \varepsilon_1\rangle \longrightarrow |k', \varepsilon_1'\rangle
$$
  

$$
|k, \varepsilon_1\rangle \longrightarrow |k', \varepsilon_2'\rangle
$$
  

$$
|k, \varepsilon_2\rangle \longrightarrow |k', \varepsilon_1'\rangle
$$
  

$$
|k, \varepsilon_2\rangle \longrightarrow |k', \varepsilon_2'\rangle
$$

Para estas cuatro situaciones calcularemos las secciones eficaces.

## 2. Sección eficaz para fotones polarizados

La sección eficaz para haces no polarizados ha sido extensamente tratada en varios trabajos, entre ellos (5) y <sup>(6)</sup>, y básicamente todo el problema se reduce a trabajar con la expresión de Klein-Nishina, pasando las frecuencias de los fotones al sistema del electrón en reposo mediante el efecto Doppler relativista. No obstante, con poco esfuerzo, podemos incorporar al estudio, la situación en la cual el haz de fotones viene polarizado. Volvemos a usar el m´etodo que consiste en efectuar el cálculo en el sistema (Se) y modificar la frecuencia. La bibliografía es extensa en este sentido, así que la sección eficaz para fotones polarizados para el Efecto Compton Directo viene dada (7) por

$$
\frac{d\sigma}{d\Omega} = \frac{1}{(4\pi)^2} \left(\frac{\omega'}{\omega}\right)^2 \mathcal{R}
$$
 (8)

con

$$
\mathcal{R} = \frac{e^4}{4(mc^2)^2} \left\{ \frac{\omega}{\omega'} + \frac{\omega'}{\omega} + 4(\varepsilon^{\mu} \varepsilon'_{\mu})^2 - 2 \right\}
$$
(9)

donde  $\varepsilon^{\mu}$  y  $\varepsilon'^{\mu}$  son los cuadri-vectores de polarización. En cualquier sistema de referencia es posible encontrar un gauge de Lorentz en el cual el vacío no contiene fotones escalares ni longitudinales $(7)$ , de manera que:

$$
\varepsilon^{\mu} = (0, \varepsilon) \qquad \varepsilon^{\prime \mu} = (0, \varepsilon^{\prime})
$$

$$
\varepsilon^{\mu}k_{\mu} = -\varepsilon \cdot \mathbf{k} = 0 \qquad \varepsilon^{\prime \mu}k^{\prime}_{\mu} = -\varepsilon^{\prime} \cdot \mathbf{k}^{\prime} = 0
$$

por lo tanto

$$
\varepsilon^\mu\varepsilon'_\mu=\varepsilon\cdot\varepsilon'
$$

De modo que usando la notación del capítulo anterior tendremos finalmente

$$
\frac{d\sigma}{d\Omega} = \frac{r_0^2}{4}\zeta^2 \left[\zeta + \frac{1}{\zeta} + 4(\varepsilon \cdot \varepsilon')^2 - 2\right]
$$
(10)

De acuerdo a lo visto en la sección anterior tendremos cuatro situaciones posibles, a cada una de la cuales les corresponde una sección eficaz. Si  $\varepsilon_{\alpha} = \varepsilon$  y  $\varepsilon'_{\beta} = \varepsilon'$ para  $\alpha, \beta = 1, 2$ ; entonces los cuatro productos posibles  $\varepsilon \cdot \varepsilon'$ , de acuerdo a la figura 4, son

$$
\varepsilon_1 \cdot \varepsilon_1' = \cos(\theta) \cos(\phi)
$$

$$
\varepsilon_1 \cdot \varepsilon_2' = \cos(\theta) \sin(\phi)
$$

$$
\varepsilon_2 \cdot \varepsilon_1' = -\sin(\phi)
$$

$$
\varepsilon_2 \cdot \varepsilon_2' = -\cos(\phi)
$$

cada uno de los cuales da origen a las cuatro secciones eficaces:

$$
\left(\frac{d\sigma}{d\Omega}\right)_{1\to1} = \frac{r_0^2}{4}\zeta^2 \left[\zeta + \frac{1}{\zeta} + 4\cos^2(\theta)\cos^2(\phi) - 2\right]
$$

$$
\left(\frac{d\sigma}{d\Omega}\right)_{1\to2} = \frac{r_0^2}{4}\zeta^2 \left[\zeta + \frac{1}{\zeta} + 4\cos^2(\theta)\sin^2(\phi) - 2\right]
$$

$$
\left(\frac{d\sigma}{d\Omega}\right)_{2\to1} = \frac{r_0^2}{4}\zeta^2 \left[\zeta + \frac{1}{\zeta} + 4\sin^2(\phi) - 2\right]
$$

$$
\left(\frac{d\sigma}{d\Omega}\right)_{2\to2} = \frac{r_0^2}{4}\zeta^2 \left[\zeta + \frac{1}{\zeta} + 4\cos^2(\phi) - 2\right]
$$

Es fácil ver que si promediamos sobre las polarizaciones iniciales  $\varepsilon_{\alpha}$  y sumamos sobre las finales  $\varepsilon'_{\beta}$  $'_\beta$  obtendremos la sección eficaz para haces no polarizados. Esto es, la suma

$$
\frac{d\sigma}{d\Omega} = \frac{1}{2} \sum_{\alpha=1}^{2} \sum_{\beta=1}^{2} \left( \frac{d\sigma}{d\Omega} \right)_{\alpha \to \beta}
$$

nos da

$$
\frac{d\sigma}{d\Omega} = \frac{r_0^2}{2}\zeta^2 \left[\zeta + \frac{1}{\zeta} - \sin^2(\theta)\right]
$$

que reconocemos como la expresión de Klein-Nishina para haces no polarizados<sup>(8)</sup>.

Vamos a analizar a continuación otros dos casos intermedios.

## 3. Haz incidente no polarizado

Es de utilidad conocer bajo qué condiciones pueden obtenerse haces polarizados de rayos X, a partir de haces de fotones no polarizados, tales condiciones nos permiten usar el Efecto Compton -por ejemplo- como polarizador. En ese caso, deberemos promediar las secciones eficaces respecto a la polarización inicial. Si  $\times$ representa el haz incidente no polarizado

$$
\left(\frac{d\sigma}{d\Omega}\right)_{\times \to \beta} = \frac{1}{2} \sum_{\alpha=1}^{2} \left(\frac{d\sigma}{d\Omega}\right)_{\alpha \to \beta}
$$

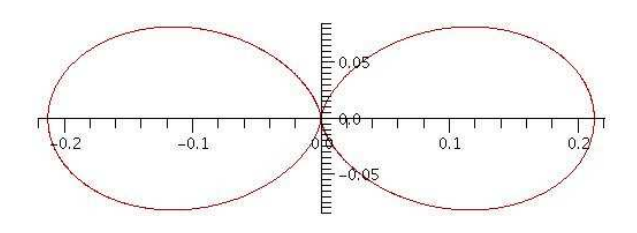

Figura 5: La sección eficaz para la transición  $1 \rightarrow 1$ , visto desde el sistema del electrón incidente en reposo  $(Se)$ .

donde  $\beta$  es cualquiera de las dos polarizaciones finales, esto es  $\beta = 1$  o  $\beta = 2$ . Estas secciones eficaces son

$$
\left(\frac{d\sigma}{d\Omega}\right)_{\times \to 1} =
$$
\n
$$
= \frac{r_0^2}{4}\zeta^2 \left\{ \zeta + \frac{1}{\zeta} + 2\left[\cos^2(\theta)\cos^2(\phi) + \sin^2(\phi) - 1\right] \right\}
$$

$$
\left(\frac{d\sigma}{d\Omega}\right)_{\times \to 2} =
$$
\n
$$
= \frac{r_0^2}{4}\zeta^2 \left\{ \zeta + \frac{1}{\zeta} + 2\left[\cos^2(\theta)\sin^2(\phi) + \cos^2(\phi) - 1\right] \right\}
$$

Debemos agregar, que para poder usar esto como polarizador, deberemos encontrar unos valores de ζ y de los ángulos  $\theta$  y  $\phi$  para los cuales una sola de las secciones eficaces se anula, de otro modo no obtendremos un haz  $100\%$  polarizado. Para valores de  $\zeta$  próximos a la unidad ( $\zeta \approx 1$ ) esto nos permitiría obtener haces cuasipolarizados con alguna apropiada elección de  $\theta$ y φ. Sin embargo para valores muy pequeños o muy grandes de esos ángulos, tal situación no es posible.

#### 4. Haz dispersado no polarizado

Para cubrir todas las posibles situaciones, no podemos dejar de lado aquella en la cual un haz incidente polarizado, se dispersa en haces no polarizados. En tal caso sumamos sobre las polarizaciones finales:

$$
\left(\frac{d\sigma}{d\Omega}\right)_{\alpha \to \times} = \sum_{\beta=1}^{2} \left(\frac{d\sigma}{d\Omega}\right)_{\alpha \to \beta}
$$

Tendremos aquí también dos situaciones posibles:

$$
\left(\frac{d\sigma}{d\Omega}\right)_{1\to\infty} = \frac{r_0^2}{4}\zeta^2 \left\{\zeta + \frac{1}{\zeta} + 2\left[\cos^2(\theta) - 1\right]\right\}
$$

$$
\left(\frac{d\sigma}{d\Omega}\right)_{2\to\infty} = \frac{r_0^2}{4}\zeta^2 \left\{\zeta + \frac{1}{\zeta}\right\}
$$

Como se podrá ver es posible obtener haces no polarizados a partir de haces polarizados, esto es, el Efecto Compton funciona como mezclador.

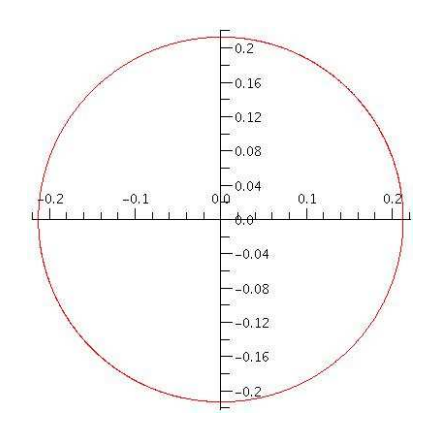

Figura 6: Sección eficaz para la transición  $2 \rightarrow 2$ , en el sistema del electrón incidente en reposo (Se).

## 5. El caso simplificado para ECI

Hemos dicho que el tratamiendo del ECI es análogo al del Efecto Compton directo con la excepción de que hay que transformar los ángulos y frecuencias, a lo cual, deberemos incorporar nuestro tratamiento de la polarización. No obstante ya que tenemos cierta libertad para elegir las bases de polarización lineal, haremos uso de esa libertad para simplificar el análisis siguiente; tomaremos pues una base, como la de la figura 7.

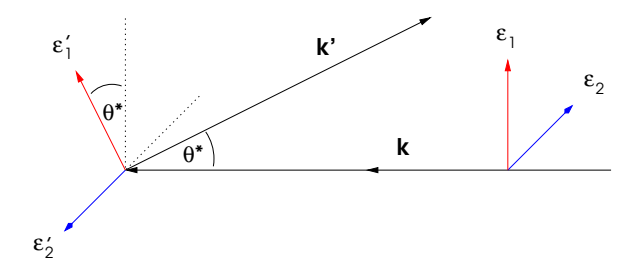

 $Figure 7: Una elección particular de la base lineal$  $\{|\varepsilon_1\rangle, |\varepsilon_2\rangle\}$  nos simplifica la tarea. Naturalmente aquí, los vectores de polarización  $\varepsilon_1$  y  $\varepsilon_2$  son perpendiculares

De esta forma obendremos:

$$
\left(\frac{d\sigma}{d\Omega}\right)_{1\to1} = \frac{r_0^2}{4}\zeta^{*2}\left[\zeta^* + \frac{1}{\zeta^*} + 4\cos^2(\theta^*) - 2\right]
$$

$$
\left(\frac{d\sigma}{d\Omega}\right)_{1\to2} = \frac{r_0^2}{4}\zeta^{*2}\left[\zeta^* + \frac{1}{\zeta^*} - 2\right]
$$

$$
\left(\frac{d\sigma}{d\Omega}\right)_{2\to1} = \frac{r_0^2}{4}\zeta^{*2}\left[\zeta^* + \frac{1}{\zeta^*} - 2\right]
$$

$$
\left(\frac{d\sigma}{d\Omega}\right)_{2\to2} = \frac{r_0^2}{4}\zeta^{*2}\left[\zeta^* + \frac{1}{\zeta^*} + 2\right]
$$

En las figuras  $(5)$  y  $(6)$  se pueden ver los gráficos polares que corresponden a las secciones eficaces normalizadas para dos de estos cuatro casos de polarización. Estos cuatro gráficos muestran la sección eficaz en función del ángulo. El primero  $(1 \rightarrow 1)$  y el último (2 → 2) corresponden a la situación en la cual se mantienen las polarizaciones. Nótese la drástica reducción de los correspondientes valores para los casos que implican inversión de polarización:  $1 \rightarrow 2$  y  $2 \rightarrow 1$ .

Estas figuras fueron dibujadas tomando como referencia electrones de 20 MeV y un haz de fotones de 3 eV, que es una energía típica de los láseres que se emplean en los dispositivos ECI; estos valores muestran bien definidos, los contornos típicos de estas curvas.

Las secciones eficaces normalizadas que dibujamos en esta figura, representan la porción de la sección eficaz total (no polarizada) en función del ángulo, y vienen dadas por

$$
\frac{1}{N}\left(\frac{d\sigma}{d\Omega}\right)_{\alpha\to\beta}
$$

donde

$$
N = \int_{-\pi}^{\pi} \frac{d\sigma(\theta)}{d\Omega} d\theta
$$

#### III. Fotones y electrones polarizados.

## 1. La polarización del electrón.

En el tratamiento anterior, no se ha tenido en cuenta en absoluto, el espín del electrón del haz, el cual da origen a las consideraciones sobre su polarización; las expresiones para las secciones eficaces, como por ejemplo la fórmula de Klein-Nishina, reflejaron esta carencia. No podemos esperar un estudio serio que incluya el espin del electrón si no utilizamos las herramientas de la Electrodinámica Cuántica  $(QED)^2$ . Como es bien sabido el electrón es un fermión de

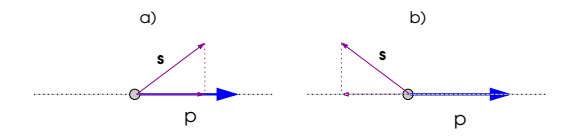

Figura 8: Los dos posibles valores de la helicidad de un electrón: a) positiva  $|L\rangle$ , la proyección del espin es paralela al momento p; b) negativa  $|R\rangle$ , la proyección del espin es antiparalela al momento p.

espín  $\frac{1}{2}$ . En su estado ligado (por ejemplo en el orbital atómico), al operador  $S_z$  podemos encontrarlo en dos posibles estados, que denominamos spin up y spin down. En el caso de electrones libres en cambio, no se presenta esa situación, y es de mayor utilidad estudiar su Helicidad. La helicidad del electrón se define como la proyección de su espin sobre la dirección del momento lineal y es el autovalor de un operador, llamado precisamente operador helicidad. De acuerdo a esto, el operador helicidad tiene solo dos posibles autoestados, que denominamos  $|R\rangle$  y  $|L\rangle$ , o  $|-\rangle$  y  $|+\rangle$ respectivamente (ver figura 8).

Un haz de electrones es polarizado, entonces, cuando está en un autoestado  $|-\rangle$  o  $|+\rangle$ . En esta sección estudiaremos como se comportan haces polarizados de electrones al interactuar con haces polarizados de fotones.

## 2. QED y sección eficaz.

Según vimos en el capítulo anterior, la sección eficaz para el efecto Compton está dada por la ec. (8), pero en este caso, en lugar de usar la expresión (9) para  $\mathscr{R}$ , deberemos usar otra expresión que contemple la polarización. En realidad  $\mathscr{R}$ , viene definida por<sup>(7)</sup>

$$
\mathcal{R} = \sum_{spin} |\mathcal{M}|^2 \tag{11}
$$

donde M es la denominada Amplitud de Feynman para el efecto Compton, y consta de dos partes:

$$
\mathcal{M} = \mathcal{M}_a + \mathcal{M}_b
$$

Básicamente, la amplitud de Feynman  $\mathscr M$  es una expresión que relaciona el espinor del electrón incidente, con el espinor del electrón dispersado, y tiene la siguiente forma

$$
\mathcal{M} = \overline{u}_s(\mathbf{p}') \Gamma u_r(\mathbf{p}) \tag{12}
$$

donde  $u_r(\mathbf{p}) \times \overline{u}_s(\mathbf{p}')$  son los espinores del electrón incidente y dispersado respectivamente. Los subíndices r y s hacen referencia a las posibles orientaciones del espin, y pueden valer por lo tanto,  $1 \circ 2$ . Las dos contribuciones a la amplitud de Feynman vienen representadas en la figura  $(9)$ . La ecuación  $(11)$  puede escribirse entonces, poniendo explicitamente la suma sobre los espines:

$$
\mathcal{R} = \sum_{r,s=1}^{2} \{ |\mathcal{M}_a|^2 + |\mathcal{M}_b|^2 + \mathcal{M}_a \mathcal{M}_b^* + \mathcal{M}_b \mathcal{M}_a^* \}
$$

que puede escribirse

$$
\mathcal{R} = X_{aa} + X_{bb} + X_{ab} + X_{ba} \tag{13}
$$

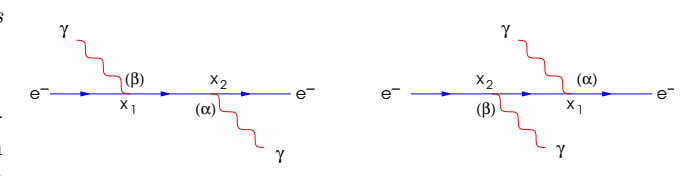

Figura 9: Las dos contribuciones a la Amplitud de Feynman para el Efecto Compton.

Como vemos, cada término  $X_{ik}$ , con  $j, k = a, b$  es una sumatoria de productos de la forma  $\mathscr{M}_j \mathscr{M}_k^*$ . La  $t\acute{e}cnica$  de las trazas<sup>(7),(9)</sup>, que utilizaremos más adelante, hará uso de esas sumatorias.

Entonces, de acuerdo a  $(12)$ , cada X se puede escribir

$$
X = [(\overline{u}_{l_2}(\mathbf{p}') \Gamma u_{l_1}(\mathbf{p})] \left[ \overline{u}_{l_1}(\mathbf{p}) \tilde{\Gamma} u_{l_2}(\mathbf{p}') \right] \tag{14}
$$

con

$$
\tilde{\Gamma}=\gamma^0\Gamma^\dagger\gamma^0
$$

pero notemos que en ( 14) ha desaparecido la sumatoria. Si queremos utilizar la técnica de las trazas será

 ${}^{2}$ Esta abreviatura en lengua inglesa de *Quantum Electrody*namics: Electrodinámica Cuántica, es tan famosa y extensamente empleada, que no la castellanizaremos.

necesario que aparezcan tales sumatorias, esto se soluciona introduciendo los operadores Proyección de helicidad,  $\Pi^{\pm}$ . Por definición, estos operadores, proyectan y el espinor  $u_r$  hacia los subespacios  $u_1 \vee u_2$ :

$$
\Pi^+(\mathbf{p})u_r(\mathbf{p}) = \delta_{1r}u_r(\mathbf{p})
$$

$$
\Pi^-(\mathbf{p})u_r(\mathbf{p}) = \delta_{2r}u_r(\mathbf{p})
$$

Entonces si  $\Pi^{l_1} \vee \Pi^{l_2}$  son respectivamente los proyectores de helicidad hacia los subespacios,  $l_1$  y  $l_2$  respectivamente ( $l_1$  y  $l_2$  pueden tomar los valores 1 y 2 que se corresponden con los superíndices + y −) tendremos

$$
X = (\overline{u}_{l_2}(\mathbf{p}')\Gamma\Pi^{l_1}(\mathbf{p})u_{l_1}(\mathbf{p}))
$$
  
\n
$$
\times (\overline{u}_{l_1}(\mathbf{p})\tilde{\Gamma}\Pi^{l_2}(\mathbf{p}')u_{l_2}(\mathbf{p}'))
$$
  
\n
$$
= \sum_{rs} (\overline{u}_s(\mathbf{p}')\Gamma\Pi^{l_1}(\mathbf{p})u_r(\mathbf{p}))
$$
  
\n
$$
\times (\overline{u}_r(\mathbf{p})\tilde{\Gamma}\Pi^{l_2}(\mathbf{p}')u_s(\mathbf{p}')) \qquad (15)
$$
  
\n
$$
= (\sum_s [\overline{u}_{s\alpha}(\mathbf{p}')u_{s\beta}(\mathbf{p}')] (\Gamma\Pi^{l_1}(\mathbf{p}))^{\alpha\gamma}
$$
  
\n
$$
\times (\sum_r [\overline{u}_{r\gamma}(\mathbf{p})u_{r\delta}(\mathbf{p})] (\tilde{\Gamma}\Pi^{l_2}(\mathbf{p}'))^{\beta\delta}
$$

Si recordamos la definición de la traza de un operador tensorial, esta última expresión puede ser escrita de la siguiente forma

$$
X = \mathbf{Tr} \left[ \Lambda^+(\mathbf{p}') \Gamma \Pi^{l_1}(\mathbf{p}) \Lambda^+(\mathbf{p}) \tilde{\Gamma} \Pi^{l_2}(\mathbf{p}') \right]
$$
 (16)

donde  $\Lambda^+(\mathbf{p})$  es un *proyector de energía* y viene dado por

$$
\Lambda^{+}(\mathbf{p}) = \frac{\not p + mc}{2mc}
$$

El cálculo de las secciones eficaces puede de esta forma, simplificarse considerablemente al reemplazarse el cálculo de las sumas de la expresión ( 15) por el c´alculo de expresiones de la forma ( 16) haciendo uso de las propiedades de las trazas. Este método es muy utilizado en QED y se denomina precisamente, el método de las trazas.

Los cuatro términos de la expresión  $(13)$  pueden ser reescritos en términos de las Trazas

$$
X_{aa} = \mathbf{Tr} \left[ \frac{\cancel{p}' + m}{2m} \Gamma_1 \Pi^{l_1}(\mathbf{p}) \frac{\cancel{p}' + m}{2m} \tilde{\Gamma}_1 \Pi^{l_2}(\mathbf{p}') \right]
$$
  
\n
$$
X_{bb} = \mathbf{Tr} \left[ \frac{\cancel{p}' + m}{2m} \Gamma_2 \Pi^{l_1}(\mathbf{p}) \frac{\cancel{p}' + m}{2m} \tilde{\Gamma}_2 \Pi^{l_2}(\mathbf{p}') \right]
$$
  
\n
$$
X_{ab} = \mathbf{Tr} \left[ \frac{\cancel{p}' + m}{2m} \Gamma_1 \Pi^{l_1}(\mathbf{p}) \frac{\cancel{p}' + m}{2m} \tilde{\Gamma}_2 \Pi^{l_2}(\mathbf{p}') \right]
$$
  
\n
$$
X_{ba} = \mathbf{Tr} \left[ \frac{\cancel{p}' + m}{2m} \Gamma_2 \Pi^{l_1}(\mathbf{p}) \frac{\cancel{p}' + m}{2m} \tilde{\Gamma}_1 \Pi^{l_2}(\mathbf{p}') \right]
$$
  
\n(17)

En el sistema de referencia del electrón (Se), los operadores Γ son

$$
\Gamma_1 = \cancel{\epsilon}(\mathbf{k}') \frac{\cancel{k}}{2p\kappa} \cancel{\epsilon}(\mathbf{k})
$$

$$
\Gamma_2 = -\rlap{/}{\epsilon}(\mathbf{k}) \frac{\rlap{/}{\epsilon}}{2p\kappa'}\rlap{/}{\epsilon}(\mathbf{k}')
$$

$$
\tilde{\Gamma}_1 = \gamma^0 \Gamma_1^\dagger \gamma^0
$$

$$
\tilde{\Gamma}_2 = \gamma^0 \Gamma_2^\dagger \gamma^0
$$

Los Proyectores de Helicidad pueden escribirse de una forma más conveniente  $(7),(9)$ :

$$
\Pi^{\pm}(\mathbf{p}) = \frac{1}{2}(\mathbf{1} \pm \sigma_{\mathbf{p}})
$$
\n(18)

donde  $\sigma_{\mathbf{p}}$ , es

 $\sigma_{\mathbf{p}} = \frac{\boldsymbol{\sigma} \cdot \mathbf{p}}{|\mathbf{p}|}$  $\mid$   $\bf{p} \mid$ 

Por definición

$$
\boldsymbol{\sigma}=(\sigma^{23},\sigma^{31},\sigma^{12})
$$

$$
\sigma^{ij} = -\gamma^0 \gamma^5 \gamma^k
$$

con  $i, j, k$  en órden cíclico, luego

$$
\pmb{\sigma} = -\gamma^0\gamma^5(\gamma^1,\gamma^2,\gamma^3)
$$

por lo tanto

donde

$$
\boldsymbol{\sigma} \cdot \mathbf{p} = -\gamma^0 \gamma^5 (\gamma^1 p_1 + \gamma^2 p_2 + \gamma^3 p_3)
$$
 (19)

Esto nos permite escribir la ecuación (18) de la siguiente forma

$$
\Pi^{\pm}(\mathbf{p}) = \frac{1}{2} \left[ \mathbf{1} \mp \frac{\gamma^0 \gamma^5 (\gamma^1 p_1 + \gamma^2 p_2 + \gamma^3 p_3)}{|\mathbf{p}|} \right] (20)
$$

que puede resultar de utilidad a los fines de cálculo automatizado. No obstante podemos hallar otra expresión, algo más elegante sumando  $\gamma^0\gamma^5\gamma^0p_0$  a ambos miembros de la ec. ( 19):

$$
\begin{aligned} \boldsymbol{\sigma} \cdot \mathbf{p} + \gamma^0 \gamma^5 \gamma^0 p_0 &= \gamma^0 \gamma^5 (\gamma^0 p_0 - \gamma^1 p_1 - \gamma^2 p_2 - \gamma^3 p_3) \\ &= \gamma^0 \gamma^5 \gamma^\mu p_\mu \\ &= \gamma^0 \gamma^5 p \end{aligned}
$$

pero además  $\gamma^0 \gamma^5 \gamma^0 = -\gamma^5$ , así que

$$
\boldsymbol{\sigma}\cdot\mathbf{p}=\gamma^0\gamma^5\rlap{/}{p}+\gamma^5p_0
$$

y finalmente

$$
\Pi^{\pm}(\mathbf{p}) = \frac{1}{2} \left[ \mathbf{1} \pm \frac{1}{|\mathbf{p}|} (\gamma^0 \gamma^5 \mathbf{p} + \gamma^5 p_0) \right]
$$
(21)

## 3. Tratamiento para casos particulares

Como puede apreciarse de todo el análisis anterior, el cálculo de las amplitudes de Feynman teniendo en cuenta la polarización del electrón, nos conduce a expresiones extraordinariamente grandes incluso efectuando los cálculos de forma automatizada; más aún, si pretendemos obtener una expresión general, como hicimos anteriormente, tal expresión sería demasiado grande como para que podamos extraer de ella alguna interpretación útil; no hay por lo tanto, una expresión equivalente a la fórmula de Klein-Nishina que contemple la polarización del electrón.

La forma de encarar el problema que planteamos aqui se apoya en dos pilares: La especificación con el mayor detalle posible de la situación particular que pretendamos resolver; y el cálculo simbólico automatizado, mediante programas de computadora escritos en lenguajes tales como FORM (o C++ con el uso de librerías especializadas para este tipo de tareas, como por ejemplo GiNaC). La primera de estas observaciones implica que debemos especificar entre otras cosas, la orientación de nuestros sistemas de coordenadas, la dirección de los vectores de polarización, etc, para el problema específico que estemos tratando.

## 4. Electrones dispersados con helicidad negativa

Como ejemplo de un caso muy puntual analizaremos la dispersión de fotones Compton por electrones que invierten su helicidad. Supongamos que, desde el sistema de laboratorio, un electrón de momento p y helicidad  $|L\rangle$  se dispersa con un fotón de momento  $\kappa$ . Como buscamos simplificar al máximo el problema nos situaremos ahora en el sistema de referencia del electrón en reposo (Se). En este sistema

$$
p^{\mu} = (mc, \mathbf{0})
$$

lo que implica

$$
p^{\mu}\varepsilon_{\mu} = p^{\mu}\varepsilon'_{\mu} = 0
$$

de modo que podemos aprovechar todo el tratamiento de la sección anterior. Además, como en cualquier sistema de referencia es posible encontrar un gauge de Lorentz en el cual el vacío no contenga fotones escalares ni longitudinales $\sp(7)$  , tendremos:

$$
\varepsilon^{\mu}\kappa_{\mu}=-\boldsymbol{\varepsilon}\cdot\boldsymbol{\kappa},\hspace{0.5cm}\varepsilon^{\prime\mu}\kappa^{\prime}_{\mu}=-\boldsymbol{\varepsilon}^{\prime}\cdot\boldsymbol{\kappa}^{\prime}
$$

También podemos ver a partir de las propiedades de los cruzados  $(7)$ :

$$
AB = -BA + 2AB
$$

que

$$
\not{p} \not{p} = (mc)^2, \quad \n \not{k} \not{k} = 0, \quad \n \not{\!z} \not{\!z} = \not{\!z}' \not{\!z}' = -1
$$

De acuerdo a la figura 10, las condiciones extra que imponemos nosotros son

$$
\pmb{\varepsilon}'\cdot\pmb{\kappa}=0,\qquad \pmb{\varepsilon}'\cdot\pmb{\varepsilon}=1
$$

Es un hecho que la helicidad para una partícula de masa no nula no es invariante ante transformaciones de Lorentz; en el (Se) el proyector de helicidad para el electrón incidente toma la forma particularmente sencilla

$$
\Pi^+(\mathbf{p})=\frac{1}{2}
$$

Con todo esto elaboramos un pequeño programa en FORM<sup>3</sup> que nos arroja:

$$
Y_{aa} = \frac{2}{|\mathbf{p}'|} \left[ (\epsilon^{\mu_1 \mu_2 12} \kappa_{\mu_1} p'_{\mu_2}) p'_2(\kappa p) \right]
$$

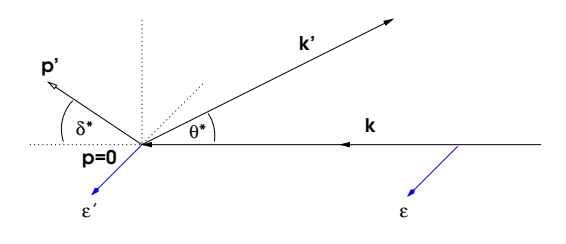

Figura 10: Vectores del caso simplificado en el (Se). En este sistema el electrón incidente está en reposo.

$$
+ (\epsilon^{\mu_1 \mu_2 13} \kappa_{\mu_1} p'_{\mu_2}) p'_3(\kappa p)] + 2(\kappa p)(\kappa' p)
$$
  

$$
Y_{bb} = \frac{2}{|\mathbf{p'}|} [(\epsilon^{\mu_1 \mu_2 12} \kappa'_{\mu_1} p'_{\mu_2}) p'_2(\kappa' p)
$$

$$
+(\epsilon^{\mu_1 \mu_2 13} \kappa'_{\mu_1} p'_{\mu_2}) p'_3(\kappa' p) + \kappa'_4 p'_4(\kappa' p)]
$$

$$
+ 2(\kappa \kappa')(\kappa' p) + 2(\kappa' p)^2
$$

$$
Y_{ab} + Y_{ba} = \frac{2}{|\mathbf{p}'|} \{-2(\epsilon^{\mu_1 \mu_2 \mu_3 1} \epsilon'_{\mu_1} \kappa'_{\mu_2} p_{\mu_3}) \epsilon'_3 p'_3(\epsilon' p) \n-2(\epsilon^{\mu_1 \mu_2 \mu_3 \mu_4} \epsilon'_{\mu_1} \kappa_{\mu_2} \kappa'_{\mu_3} p'_{\mu_4}) \epsilon_3 p_1 p'_3 \n+2(\epsilon^{\mu_1 \mu_2 \mu_3 \mu_4} \epsilon'_{\mu_1} \kappa_{\mu_2} p_{\mu_3} p'_{\mu_4}) \epsilon_3 \kappa'_1 p'_3 \n-2(\epsilon^{\mu_1 \mu_2 \mu_3 1} \epsilon'_{\mu_1} \kappa_{\mu_2} p'_{\mu_3}) \epsilon_3 p'_3(\kappa' p) \n+ (\epsilon^{\mu_1 \mu_2 \mu_3 1} \kappa_{\mu_1} \kappa'_{\mu_2} p_{\mu_3}) (p'_2)^2 \n+ (\epsilon^{\mu_1 \mu_2 \mu_3 1} \kappa_{\mu_1} \kappa'_{\mu_2} p_{\mu_3}) (p'_3)^2 \n- (\epsilon^{\mu_1 \mu_2 \mu_3 2} \kappa_{\mu_1} \kappa'_{\mu_2} p_{\mu_3}) (p'_1 p'_2) \n- (\epsilon^{\mu_1 \mu_2 12} \kappa_{\mu_1} \kappa'_{\mu_2} p_{\mu_3}) (p'_1 p'_3) \n- (\epsilon^{\mu_1 \mu_2 12} \kappa_{\mu_1} p'_{\mu_2}) p'_2(\kappa' p) \n- (\epsilon^{\mu_1 \mu_2 12} \kappa'_{\mu_1} p'_{\mu_2}) p'_3(\kappa' p) \n- (\epsilon^{\mu_1 \mu_2 12} \kappa'_{\mu_1} p'_{\mu_2}) p'_3(\kappa p) \n+ (\epsilon^{\mu_1 \mu_2 13} \kappa'_{\mu_1} p'_{\mu_2}) p'_3(\kappa p) \n+ (\epsilon^{\mu_1 \mu_2 13} p_{\mu_1} p_{\mu_2}) p'_3(\kappa \kappa') \n+ m c [\kappa'_4 p'_4(\kappa p) +
$$

donde los  $\epsilon$  son los símbolos de Levi Civita para cuatro ´ındices, y

$$
X_{aa} = \frac{Y_{aa}}{16(mc)^2(p^{\mu}\kappa_{\mu})^2}
$$

$$
X_{bb} = \frac{Y_{bb}}{16(mc)^2(p^{\mu}\kappa'_{\mu})^2}
$$

$$
X_{ab} + X_{ba} = \frac{Y_{ab} + Y_{ba}}{16(mc)^2(p^{\mu}\kappa_{\mu})(p^{\mu}\kappa'_{\mu})}
$$

Evidentemente expresiones como

$$
\epsilon^{\mu_1\mu_2\mu_3\mu_4}\varepsilon'_{\mu_1}\kappa_{\mu_2}\kappa'_{\mu_3}p'_{\mu_4}
$$

son sumatorias sobre los cuatro índices  $\mu_1$ ,  $\mu_2$ ,  $\mu_3$  y  $\mu_4$ , totalizando veinticuatro términos, que en principio, no

 $^3$ véanse las conclusiones para una explicación un poco más detallada sobre tal programa.

son nulos. En otros símbolos aparecen menos índices V. Conclusiones. libres:

$$
\epsilon^{\mu_1 \mu_2 12} \kappa_{\mu_1} p'_{\mu_2}
$$

en donde el tercer y cuarto índice estan fijados en 1 y 2 respectivamente, por lo tanto esta expresión contiene solo dos términos.

Como puede verse de este ejemplo, incluso en un caso muy específico, las expresiones involucradas revisten una gran cuota de complejidad.

## IV. Electrones ultrarrelativistas

Para electrones con energías ultrarrelativistas podemos simplificar la expresión del operador de helicidad, ec. (21), con el objeto de hacer más sencillas las expresiones.

Hablar de electrones ultrarrelavistas quiere decir para nosotros, que su masa en reposo es despreciable en comparación con su energía cinética, es decir  $m \to 0$ , y por lo tanto

$$
p_0^2 - \mathbf{p}^2 = (mc)^2 = 0
$$
  
\n
$$
\Rightarrow p_0 = |\mathbf{p}|
$$

Pero además, de la ecuación de Dirac,

$$
(\not\!p - mc)u_r(\mathbf{p}) = 0
$$

obtenemos

$$
\not p u_r(\mathbf{p}) = 0
$$

y ya que el operador ( 21) se aplica siempre a un espinor  $u_r(\mathbf{p})$ 

$$
\Pi^{\pm}(\mathbf{p})u_r(\mathbf{p}) = \frac{1}{2} \left[ \mathbf{1} \pm \frac{1}{p_0} (0 + \gamma^5 p_0) \right] u_r(\mathbf{p})
$$

lo que finalmente nos deja

$$
\Pi^{\pm}(\mathbf{p}) = \frac{1}{2} \left[ \mathbf{1} \pm \gamma^5 \right] \tag{22}
$$

que es el denominado proyector de quiralidad<sup>4</sup>.

Como ejemplo, resolveremos el problema de inversión de spin, en el marco de electrones ultrarrelativistas:

$$
|L\rangle \longrightarrow |R\rangle
$$

para lo cual recurrimos nuevamente a un programa en FORM, el que nos arroja estos resultados

$$
X_{aa} = 0 \quad , \qquad X_{bb} = 0
$$

$$
X_{ab} + X_{ba} = (23)
$$

$$
\frac{1}{(p\kappa)(p\kappa')} \left[ (\varepsilon \kappa')(\varepsilon' \kappa)(\varepsilon \varepsilon') + 2(\varepsilon \varepsilon')^2 (\kappa \kappa') - (\kappa \kappa') + 2(\varepsilon \varepsilon') \varepsilon^{\mu_1 \mu_2 \mu_3 \mu_4} \varepsilon_{\mu_1} \varepsilon'_{\mu_2} \kappa_{\mu_3} \kappa'_{\mu_4} \right]
$$

de la cual se obtiene la sección eficaz.

Esta aproximación<sup>(7)</sup> es válida hasta el orden de  $\frac{mc}{p_0}$ , o sea, aproximadamente el 1% para un electrón de 50 MeV; para energías bajas habrá que utilizar la expresion exacta, ec. ( 20).

El uso del Efecto Compton Inverso para obtener haces de rayos  $X$  con propiedades similares al láser, es no solo viable sino también un interesante procedimiento. Por lo que vimos, del estudio de los haces de fotones polarizados, el ECI puede actuar como polarizador, es decir, permite obtener haces con un alto grado de polarización a partir de haces no polarizados. El análisis que hicimos teniendo en cuenta solo la polarización de fotones, es aplicable a este caso.

Si pretendemos ir más allá e incorporar también a nuestro estudio la polarización de los electrones, aparecen las complicaciones. Las expresiones matemáticas revisten gran complejidad y no es posible obtener una expresión compacta concisa y clara para las secciones eficaces. No parece posible lograr una formula general equivalente a la ec. ( 10). Si pretendemos utilizar la expresión simplificada del proyector de helicidad para electrones ultrarrelativistas deberemos asegurarnos de trabajar con energías lo suficientemente elevadas como para que la desviación de la situación real no sea apreciable; a energías más bajas esa expresión conduce a resultados erróneos; no queda otra opción que acudir a las expresiones exactas. Los trabajos previos en el estudio de los fenómenos de polarización revelaron este obstáculo ya en la década de los '50  $(10),(11)$  y que aunque no estuvieron basados en los formalismos y técnicas más modernos de la electrodinámica cuántica desarrollados principalmente por R.Feynman, mostraron claramente esta situación.

El camino a seguir, como lo mencionamos, es analizar los casos particulares especificando las orientaciones de los vectores, y efectuar el cálculo simplificado; No obstante incluso en un caso así, es un proceso complicado y largo. La única forma que consideramos viable para tal fin es utilizar programas especiales de análisis simbólico.

Hasta hace no mucho tiempo el cálculo simbólico presentaba serios iconvenientes a la hora de analizar modelos matemáticos nuevos por computador. La dificultad proviene de la capacidad de desarrollo necesaria, la cual es muy superior a la que se requiere en el cálculo numérico. A esto debe agregarse que el requerimiento mínimo de sistema para ejecutar tales aplicaciones es mucho mayor; afortunadamente el avance tecnológico permite ahora procesar información simbólica en mucho menor tiempo.

Los programas tradicionales que se agrupan genéricamente bajo el nombre de CAS<sup>5</sup> tales como MAXIMA, MAPLE, MATHEMATICA o MAT-LAB/OCTAVE, entre otros, no disponen de un entorno apropiado para efectuar cálculos simbólicos sobre el algebra de Dirac. Hay algunos programas que se vienen usando desde hace años para hacer cálculos numéricos tales como GEANT o REDUCE, pero las dos únicas alternativas conocidas para efectuar cálculo simbólico son el intérprete por lotes FORM y la li-

<sup>&</sup>lt;sup>4</sup>una explicación detallada a cerca de este operador se puede encontrar en (7) .

 $5$ Computer Algebra System, Sistema de Algebra por Computador.

brería GiNaC para  $C_{++}$ . FORM ha sido diseñado especialmente para física de partículas; se ejecuta con gran velocidad pero tiene ciertas limitaciones, entre ellas su codigo cerrado, y su lenguaje que resulta un poco primitivo; aunque se halla bastante desarrollado para efectuar cálculos complejos. GiNaC es por el contrario una librería mucho más flexible y de código abierto, lo que permitiría incorporarla al sistema de ventanas (Xwindow). Sería interesante pues, desarrollar un programa que permita automatizar completamente el cálculo de las secciones eficaces, así también como efectuar gráficos y brindar datos numéricos. Una tarea similar ha sido realizada  $(12),(13)$  para el cálculo de los diagramas de Feynman que involucran bucles, y se materializó en un programa llamado XLOOPS, y podría bien realizarse para el caso del ECI con las librerias disponibles que aunque nuevas e incompletas, pueden mejorarse para conseguir este fin. El desarrollo de tal herramienta informática nos permitiría analizar en mucho menor tiempo y con mayor precisión y comodidad una gran cantidad de casos particulares que puedan revestir interés a la hora de diseñar una facilidad basada en el ECI haciendo incapié en los aspectos de la polarización. La magnitud de esta tarea, nos ha forzado a circunscribirnos a los resultados presentados en las secciones anteriores. Posiblemente se pueda intentar en el futuro, realizar dichos cálculos.

## VI. Referencias.

- 1. R. Hagedorn. Relativistic Kinematics. W.A. Benjamin, 1963.
- 2. R.T. Mainardi. Anales de la Asoc. Física Argentina. vol. 18 pag.1, (2007)
- 3. E.Merzbacher. Quantum Mechanics. John Wiley, 1998. 3ra. Ed.
- 4. J.J.Sakurai. Modern Quantum Mechanics. Addison-Wesley, 1994.
- 5. Stepanek. Nucl.Instr and Meth. A, 412, 1998. pag. 174-182.
- 6. K.Chouffani et.al. Nucl.Instr and Meth. A, 495, 2002. pag. 95-106.
- 7. G.Shaw F.Mandl. Quantum Field Theory. John Wiley, 1984.
- 8. R.D.Evans. The Atomic Nucleus. McGraw-Hill, 1955.
- 9. F.Rohrlich J.M.Jauch. The Theory of Photons and Electrons. Springer-Verlag, 1976. 3ra. Ed.
- 10. H.A.Tolhoek F.W.Lipps. Physica, XX, 1954. pag. 85-981.
- 11. H.A.Tolhoek F.W.Lipps. Physica, XX, 1954. pag. 395-405.
- 12. C. Bauer et. Al. Journal of Symb. Comp., 2001.

13. C. Bauer. Dissertation zur Erlangung des grades, 2004.